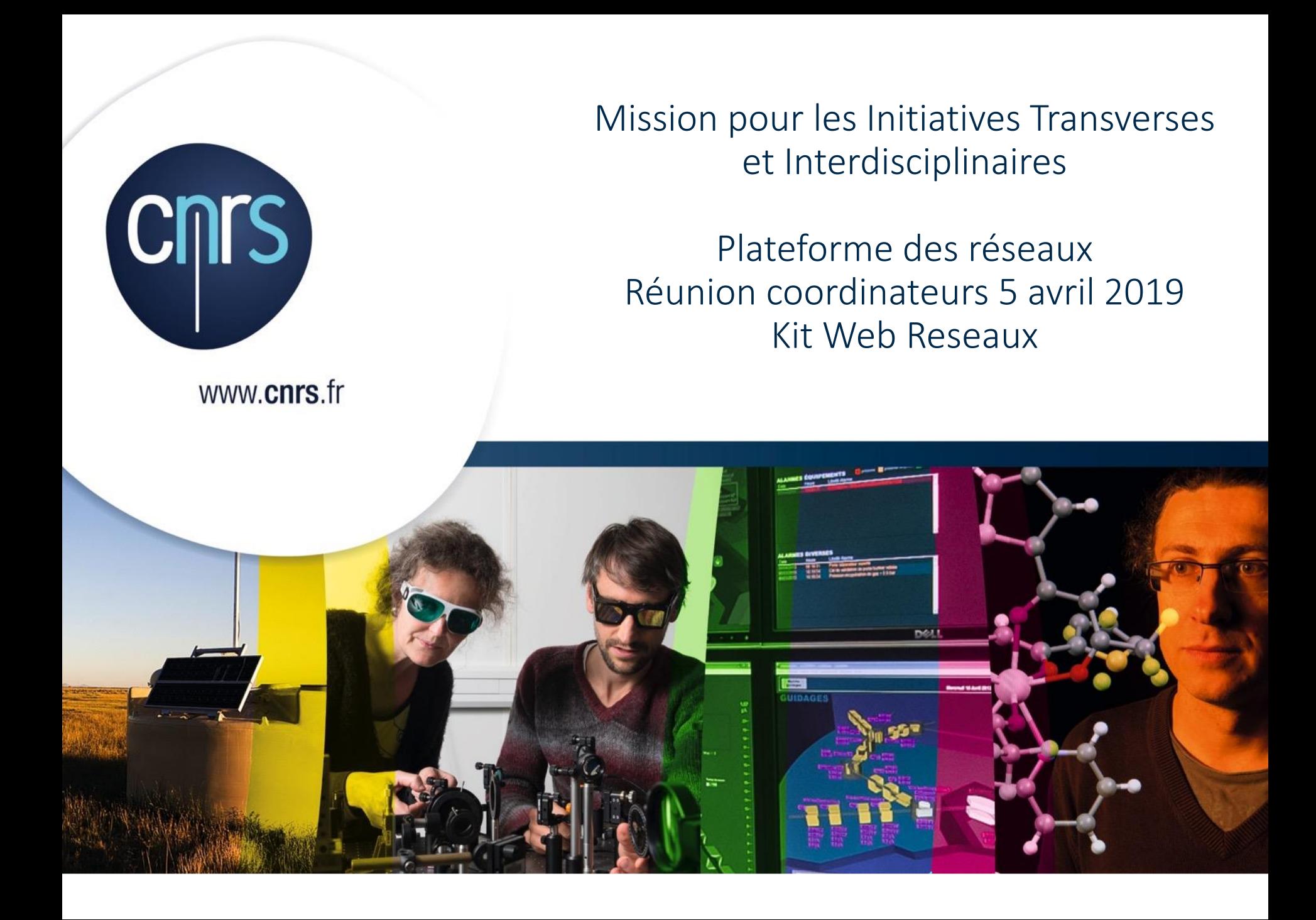

# Site WEB MITI

# Développé par ID meneo

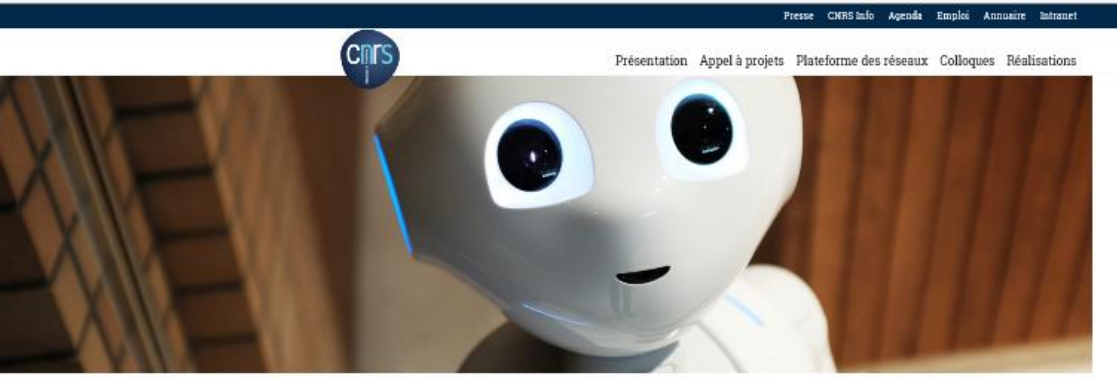

 $\bullet$  0  $\bullet$ 

#### BIENVENUE SUR LE SITE MITI DU CNRS

#### Présentation

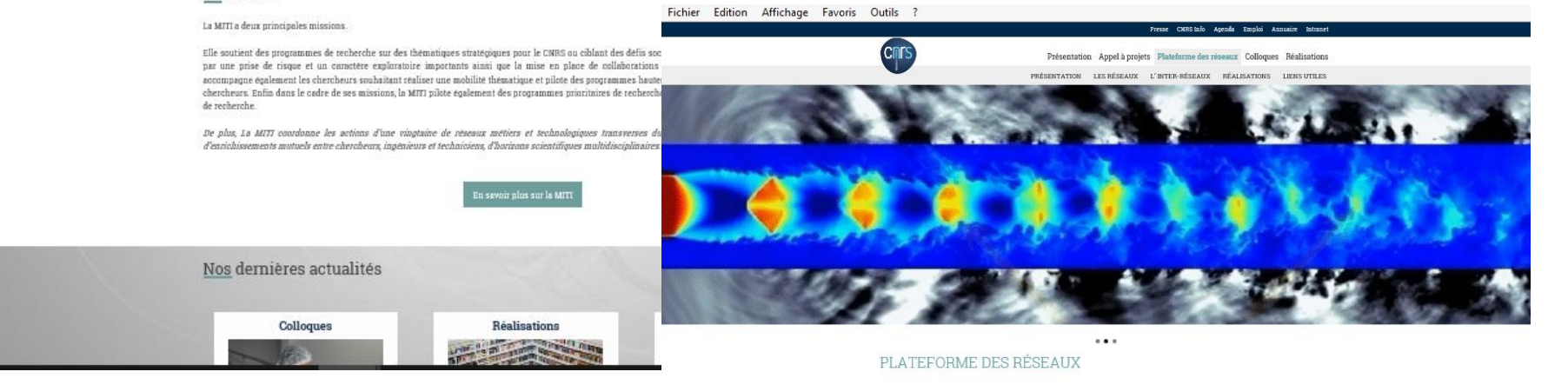

Présentation

La MITI pilote certains réseaux métiers et technologiques du CMRS qui ont pour point commun de fédérer une population autour d'un métier ou d'une<br>technologique représentés de façon transverse à l'organisme, à ses instituts

Ces réserva agusent dans le sens de la capitalisation des connaissances, l'acquisition de nouvelles expertises, au travers d'actions de formation, d'information et<br>de diffusion des seroirs.

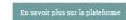

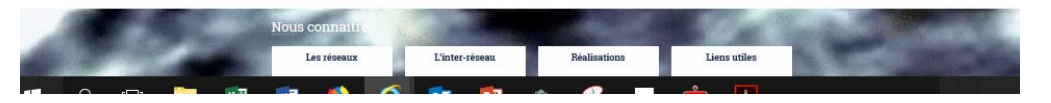

# Kit Wordpress Réseaux :

Début 2018: une enquête dans le GT ,

*6 réponses ( dont celle de la plateforme) Medici/Plasmas froids/plateforme/RDM/RqER/RTV*

### 1. Inventaire des rubriques

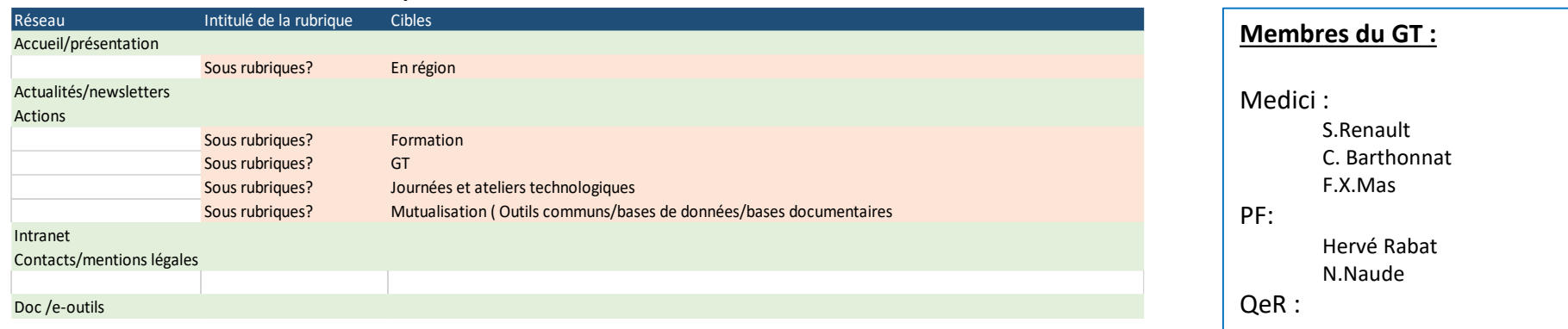

### 2. Inventaire des fonctionnalités :

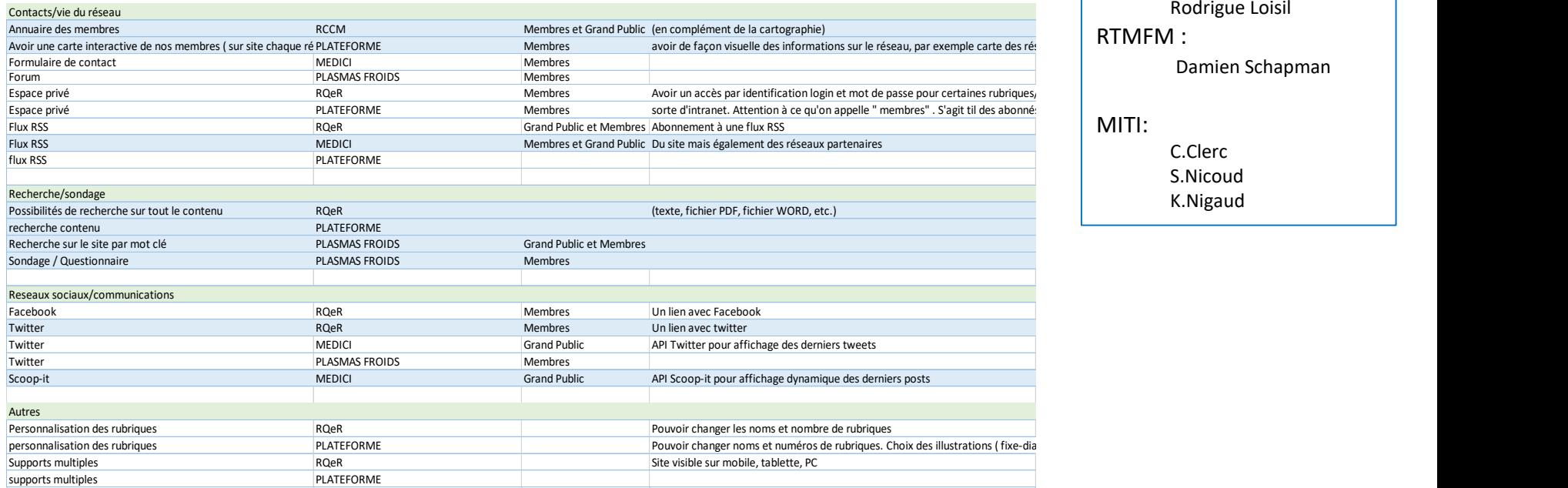

# Henri Valeins RDM: Rodrigue Loisil RTMFM : Damien Schapman MITI: C.Clerc S.Nicoud K.Nigaud

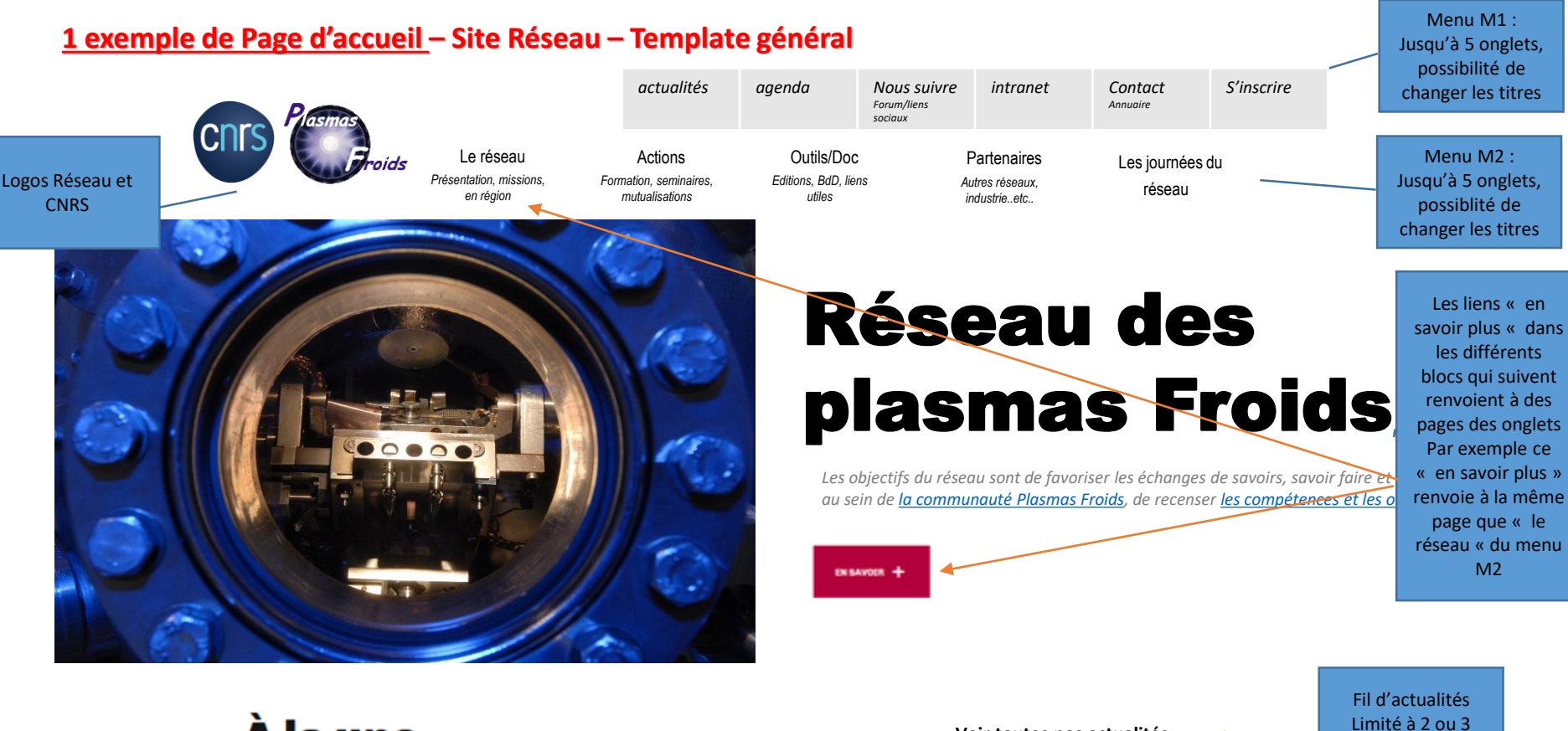

# À la une

### La Lettre

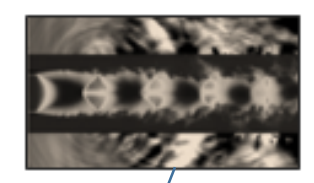

Avec une ou deux phrases de/présentation du conter/u

Une ou deux images pour la toute dernière actualité

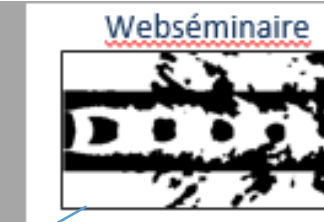

Avec une ou deux phrases de présentation du contenu

#### **Voir toutes nos actualités**

#### 07.03.2019

Le CNRS organise une rencontre scientifique « Lutte contre le racisme et l'antisémitisme : la contribution de la recherche. Repérer, nommer, évaluer. » le Mercredi **20 mars 2019.** 

#### 04.03.2019

Projet OpenEdition Data: quelle stratégie pour l'ouverture des données d'OpenEdition?

Humanités numériques

#### 27.02.2019

Mieux comprendre le climat urbain par une analyse fine des situations météorologiques

Sciences des territoires

#### 27.02.2019

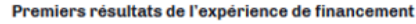

participatif OpenEdition Books Select : six titres publiés en accès ouvert

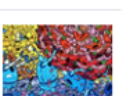

évènements

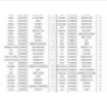

### **Page d'accueil – Site Réseau – Template général – Suite**

#### **Conférences**

- . 4th International Solvothermal and **Hydrothermal Association Conference**
- 52nd EHPRG Meeting • HPSP-16 Conference
- . 14th International Symposium on
- Metal-Hydrogen System
- 8th International Conference on High Pressure Bioscience & Biotechnology
- 2014 Gordon Research Seminar on Research at High Pressure

#### A voir aussi

#### 23.02.2019 PARUTION

Lire le dernier numéro de la lettre de l'InSHS

Des savants pour la République

#### 23.02.2018 PARUTION

23 D2 2018 CNRS LE JOURNAL

Faire le travail de Dieu. Une anthropologie morale du pentecôtisme en Suède

#### 21.02.2019 PARUTION

Cahiers d'études africaines. Face à la sorcellerie

Actualités d'interet communauté mais pas portées par le réseau ( colloques autres, écoles, actions des partenaires…etc.. Exemples issus du réseau HP

Les actions partenariales ( inter-réseaux)???

> il s'agit de mettre en avant des bases de données, pages wiki, guides méthodologiques Des documents

## Nos fondamentaux

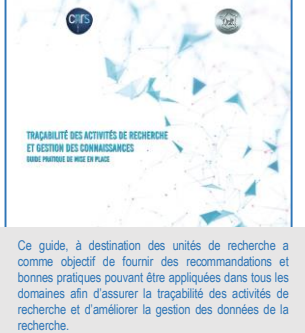

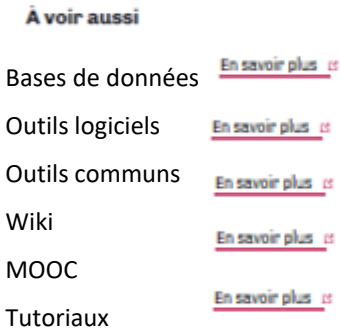

Suivez nous Nous suivre sur Twitter Tous nos flux RSS

### Contact – Mentions légales

# **Page des menus M2 – Template général**

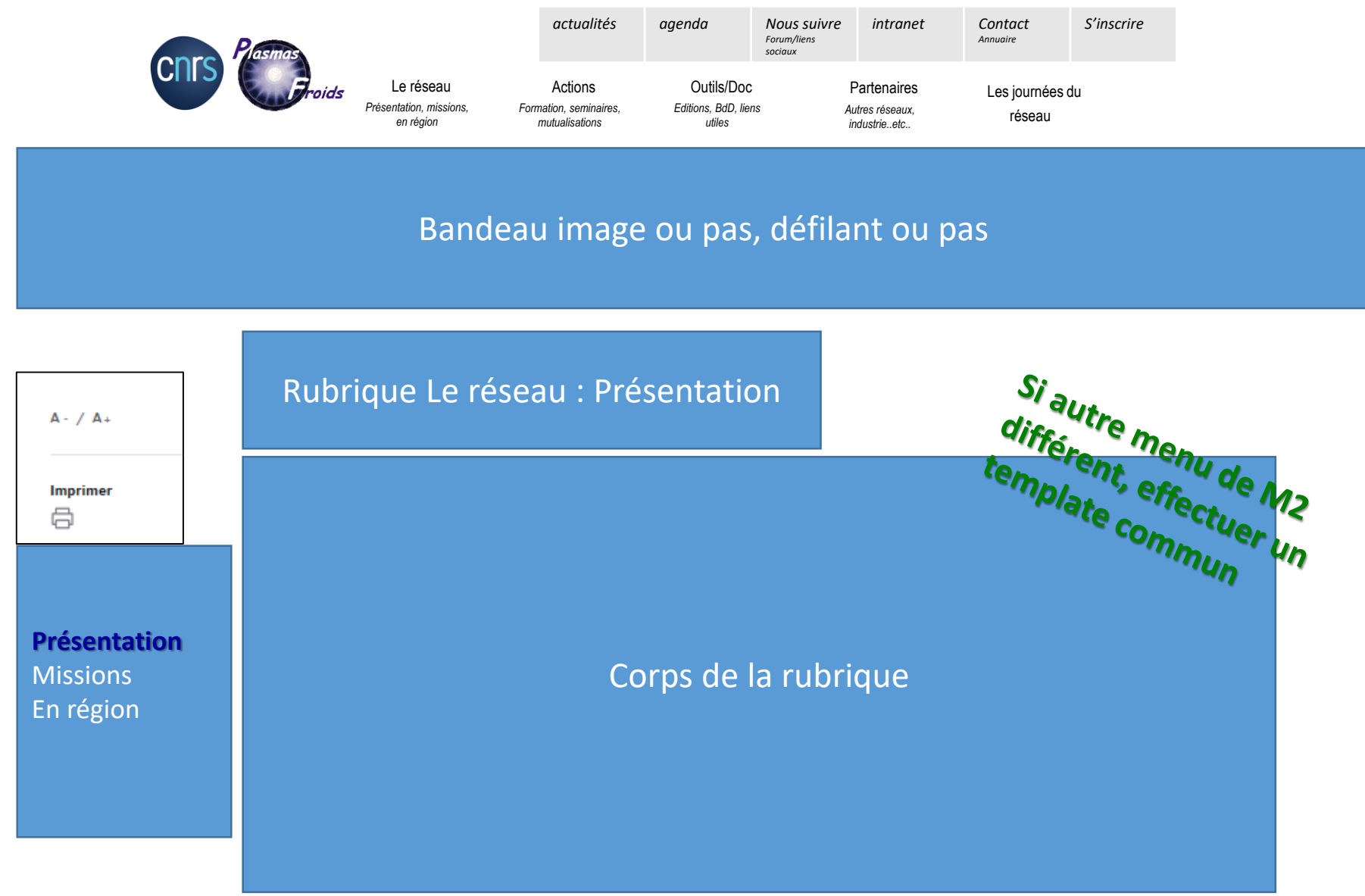

# Contact – Mentions légales

### **Page des menus M1 – Template général – exemple Agenda**

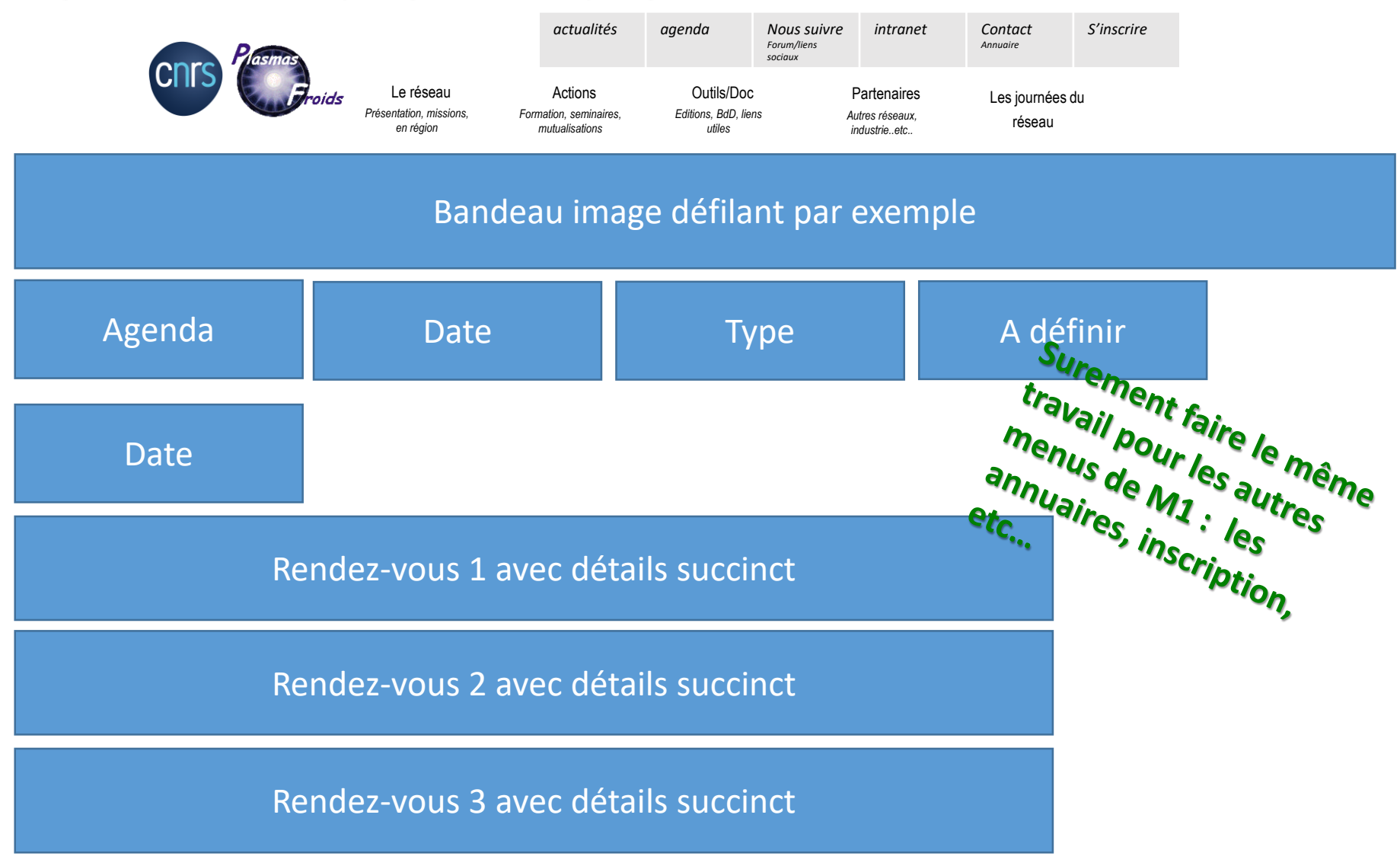

Contact – Mentions légales

# A venir/Faire

Etablissement du cahier des charges

Contact DSI+Dircom ( nouvelles chartes graphiques)

Définition de l'architecture graphique des 2 squelettes de page d'accueil *( dont nombre de blocs, et position de ces blocs, taille des bandeaux, bandeaux défilants...etc..)* + page article

Définition des fonctionnalités essentielles

Finalisation du cahier des charges